# Liens pour creer des boites

Liste de sites permettant la création de boites pour la découpe laser

**4** Durée 1 heure(s) **Ph** Difficulté Très facile

Catégories Art, Décoration, Machines & Outils, Jeux & Loisirs, Recyclage & Upcycling  $\|\Box$  Coût OEUR (€)

### Sommaire

[Introduction](#page-0-0) Étape 1 - Formes [polygonales](#page-0-1) Étape 2 - Boites [simples](#page-2-0) Étape 3 - [Florian](#page-2-1) Festi Boxes Étape 4 - Plugins [Inkscape](#page-4-0) **Commentaires** 

## <span id="page-0-0"></span>Introduction

Petit tour d'horizon des sites permettant d'obtenir des plans de découpe de boites aux formes originales et personnalisables

#### Matériaux **Outils**

[Liens\\_pour\\_creer\\_des\\_boites\\_Maker\\_Templates\\_Box.odt](https://wikifab.org/images/2/21/Liens_pour_creer_des_boites_Maker_Templates_Box.odt)

### <span id="page-0-1"></span>Étape 1 - Formes polygonales

Plus à destination de supports en papier ou carton mais que l'on peut adapter :

<https://www.templatemaker.nl/fr/>

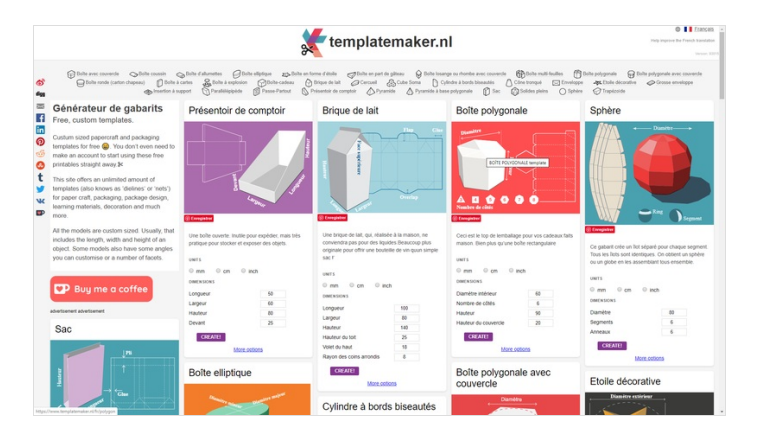

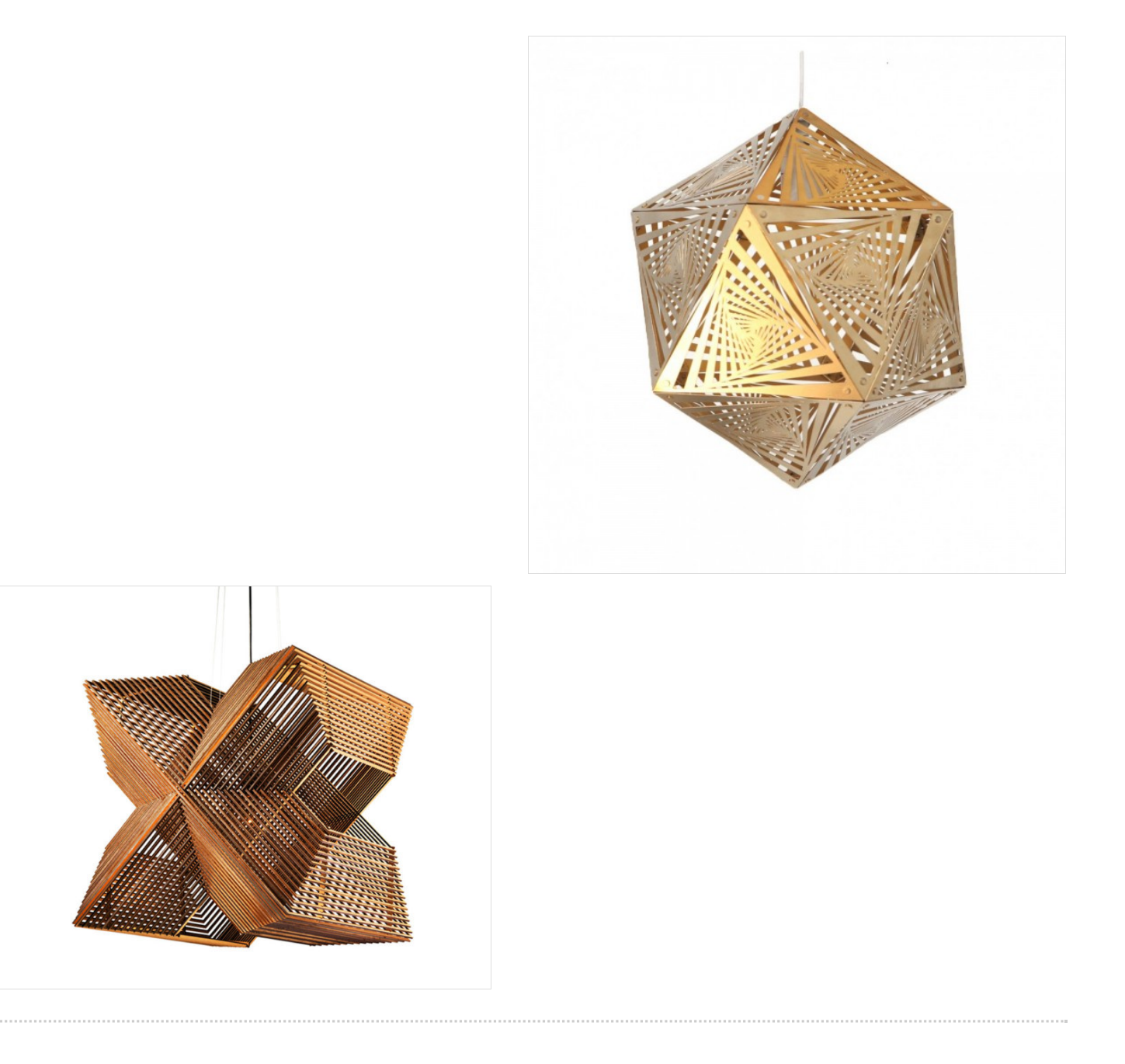

# <span id="page-2-0"></span>Étape 2 - Boites simples

<https://www.makercase.com/> (boîte simple avec créneaux) <https://boxdesigner.connectionlab.org/> (boîte simple) <https://makeabox.io/> (boîte simple)

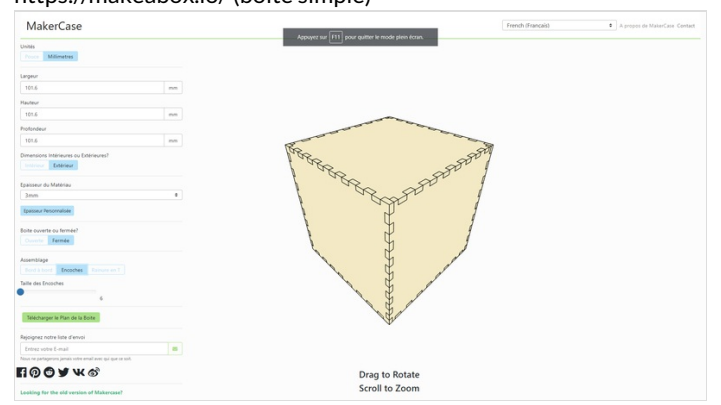

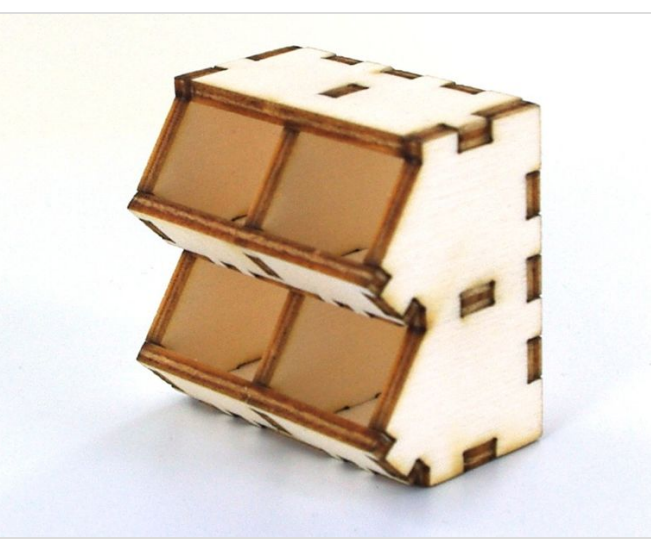

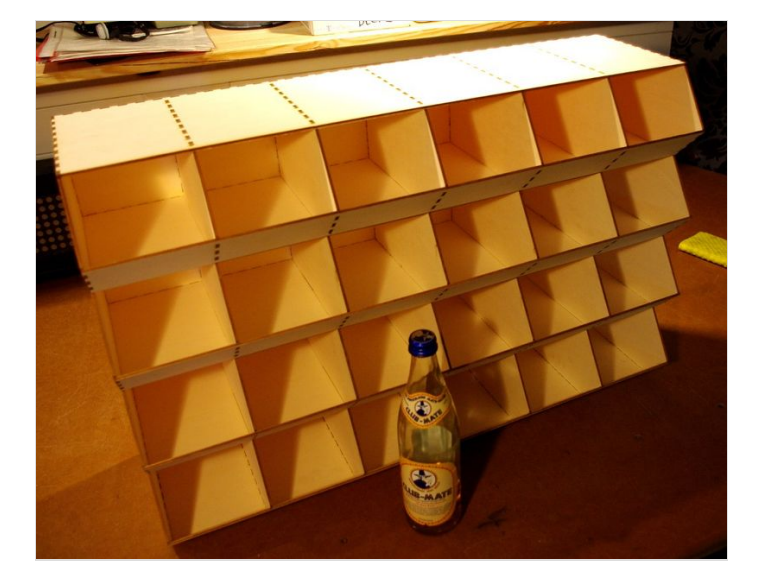

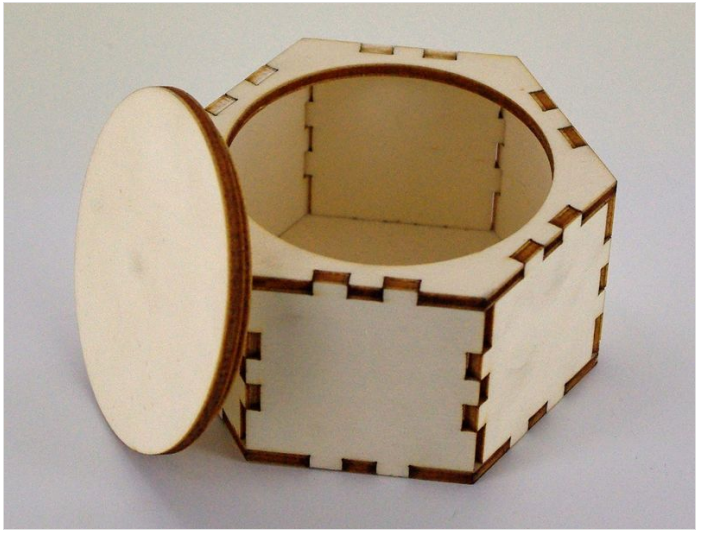

# <span id="page-2-1"></span>Étape 3 - Florian Festi Boxes

La technique du "lattice hinge" permettant de rendre souple un materiau rigide ouvre la voie à de nouvelles formes possibles :

<https://www.festi.info/boxes.py/>(incontournable)

https://github.com/florianfesti/boxes

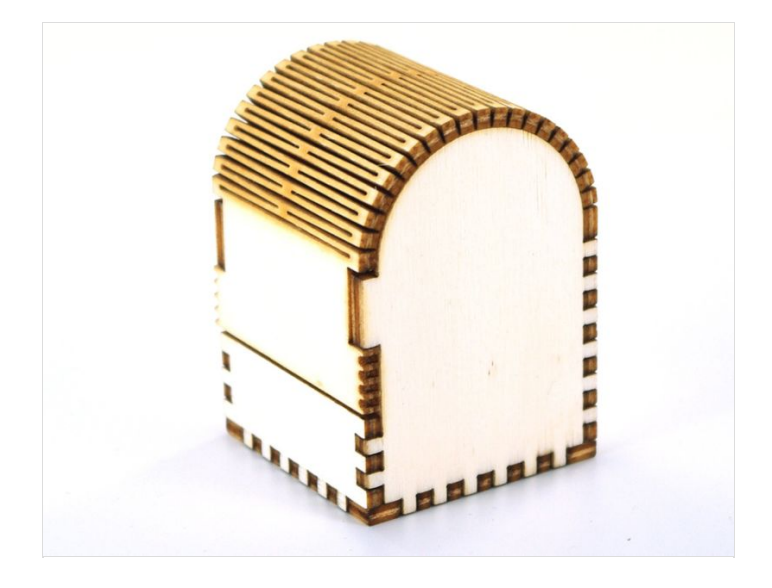

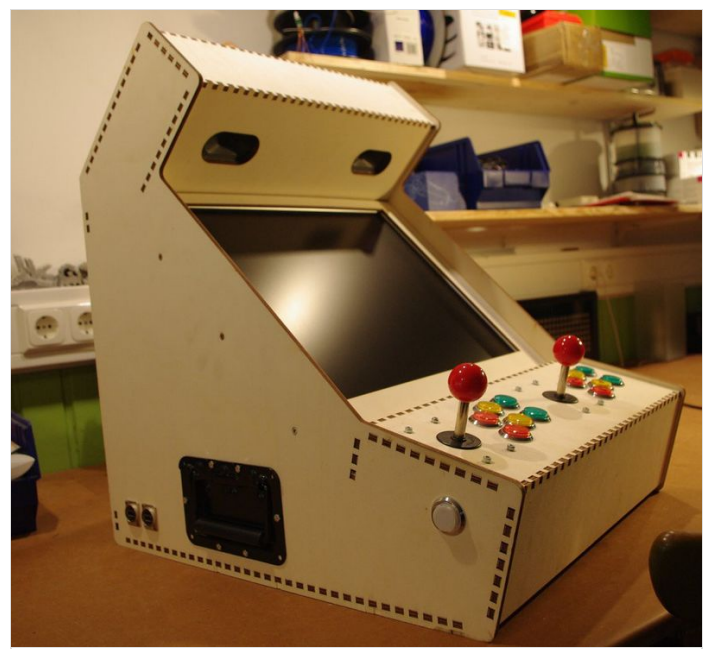

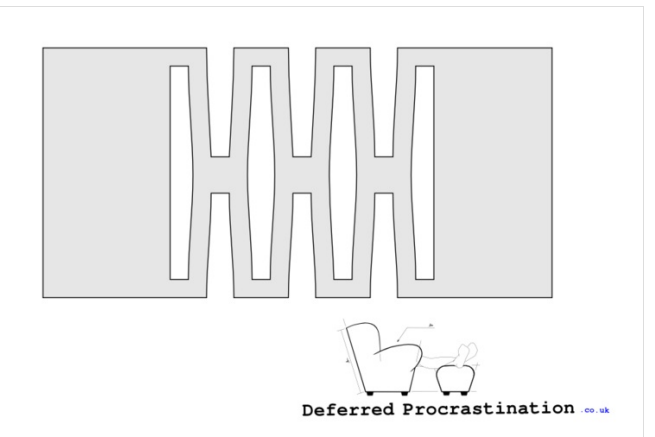

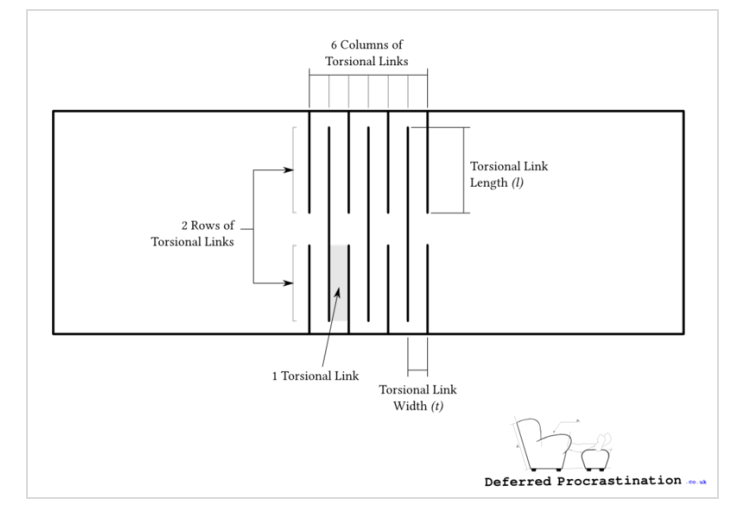

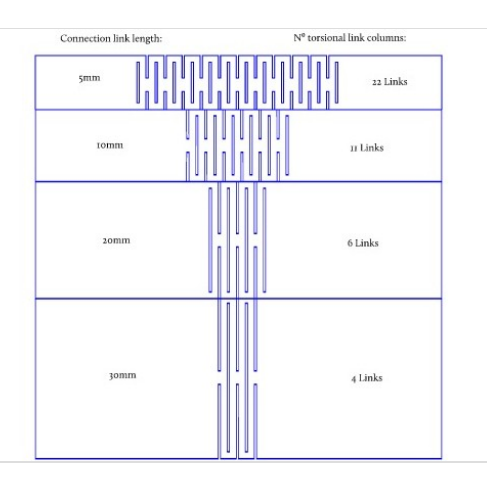

# <span id="page-4-0"></span>Étape 4 - Plugins Inkscape

Que ce soit pour réaliser des engrenages ou des boites à créneaux qui ne nécessitent pas de colle, de nombreux plugins à installer sous Inkscape existent :

<https://github.com/paulh-rnd/TabbedBoxMaker> (plugin Inkscape)

#### En bonus :

<http://jeromeleary.com/laser/> (interesting things)

<https://clementzheng.github.io/joinery/> (création de jointures sur des plans non joints)

Merci aux différentes sources citées dans le fichier joint qui ont mis à disposition leurs recherches et leurs images, ce document ne se voulant qu'un simple condensé de ce que l'on peut trouver en ligne pour faire le bonheur de tout Maker !

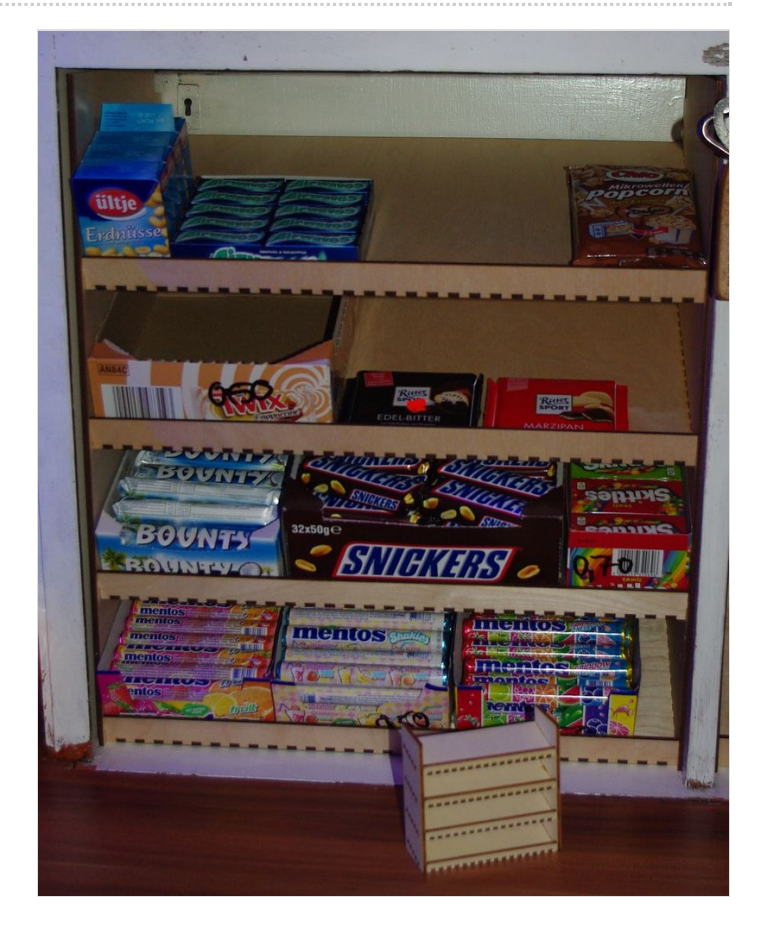